#### **Data Visualization by**

**Quantum GIS Quantum GIS**

Wirote Laongmanee

Southeast Asia START Regional Center

Chulalongkorn University

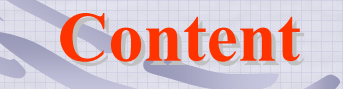

## What is GIS?

What kind of question for GIS? What is Quantum GIS? Where to get QGIS?

Your turn...

## **What is GIS? What is GIS?**

- GIS : Geographic Information System / Science.
- The way to describe data with location.
- The way to make understand information.
- Some call Geo-data system, spatial information system, digital mapping system, desktop mapping and geo-informatics.

# **What is GIS?**

GIS concern on hardware, software, process, personnel, and data.

GIS can use for inputting, storing, manipulating, analyzing and presenting.

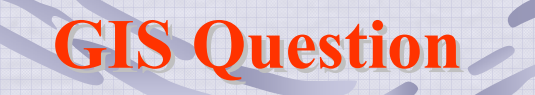

What is at...?

How big / long is ...?

How do I get from/to … ?

Where is ...?

What has changed since...?

What spatial pattern exist...?

What if ...?

#### **What is Quantum GIS ?**

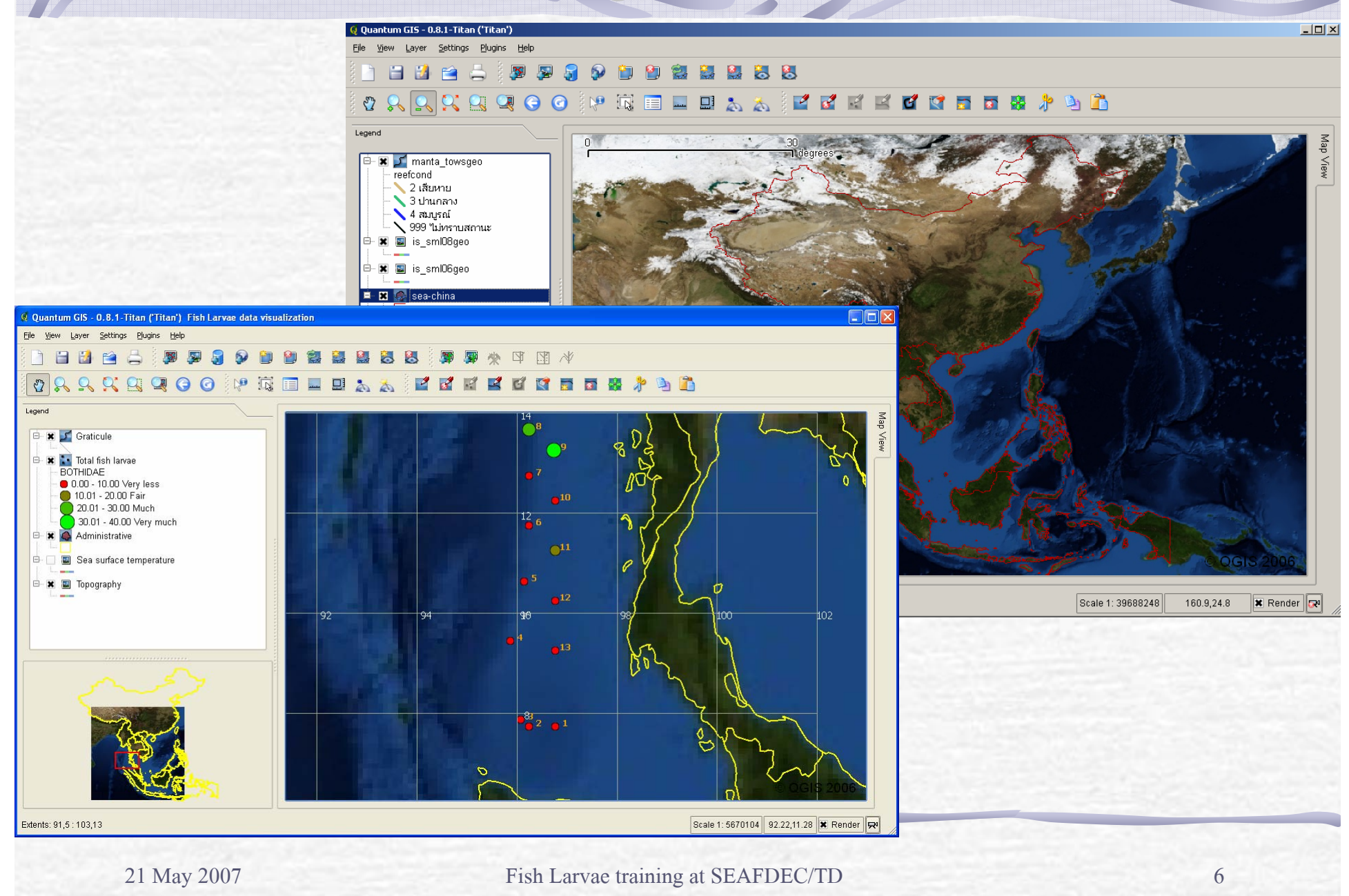

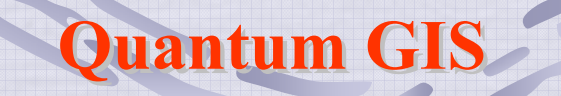

- The desktop GIS
- Open Source Software
- User friendly graphic interface
- Support most GIS data format
- Support Database management system
- User community support

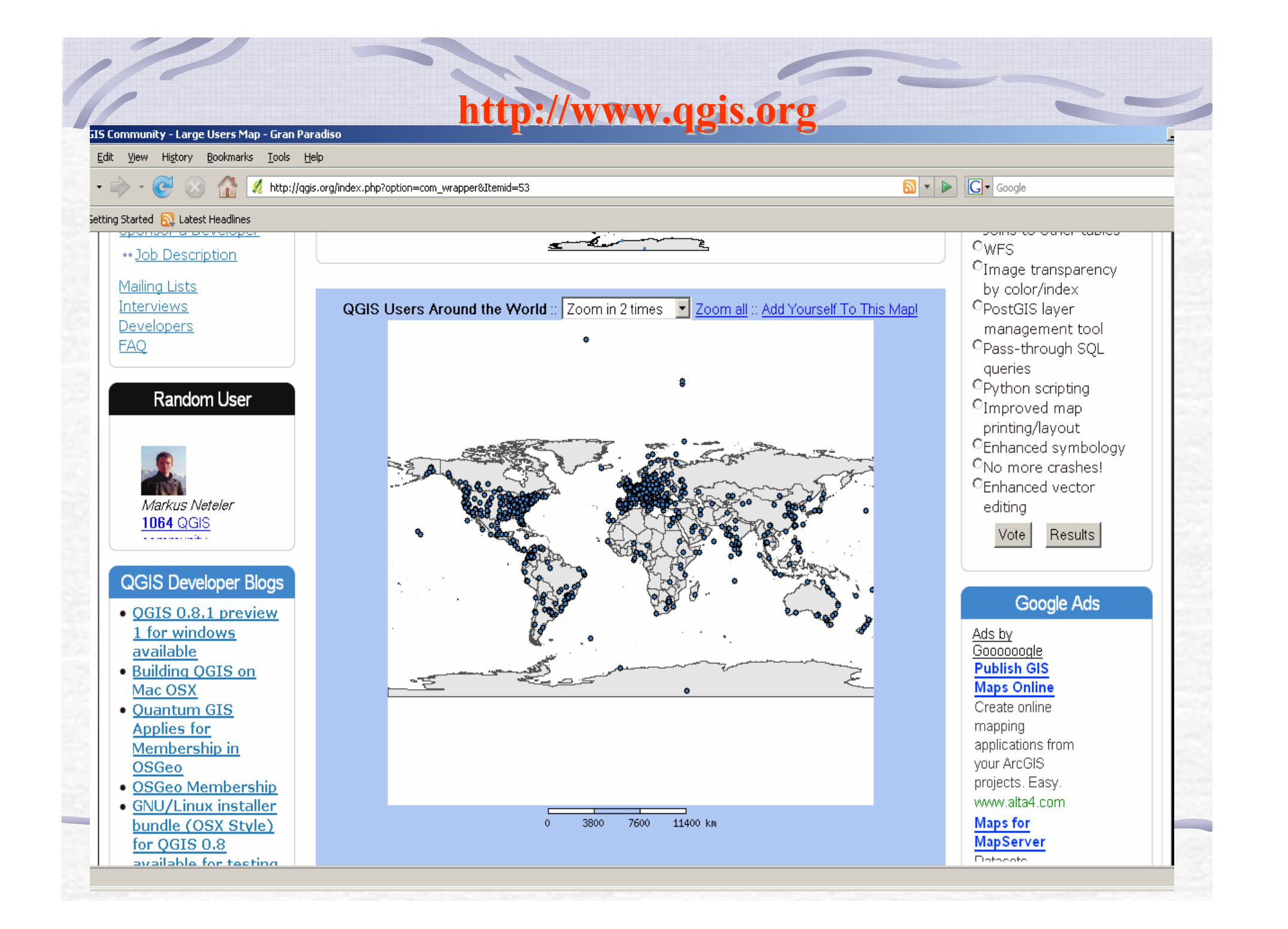

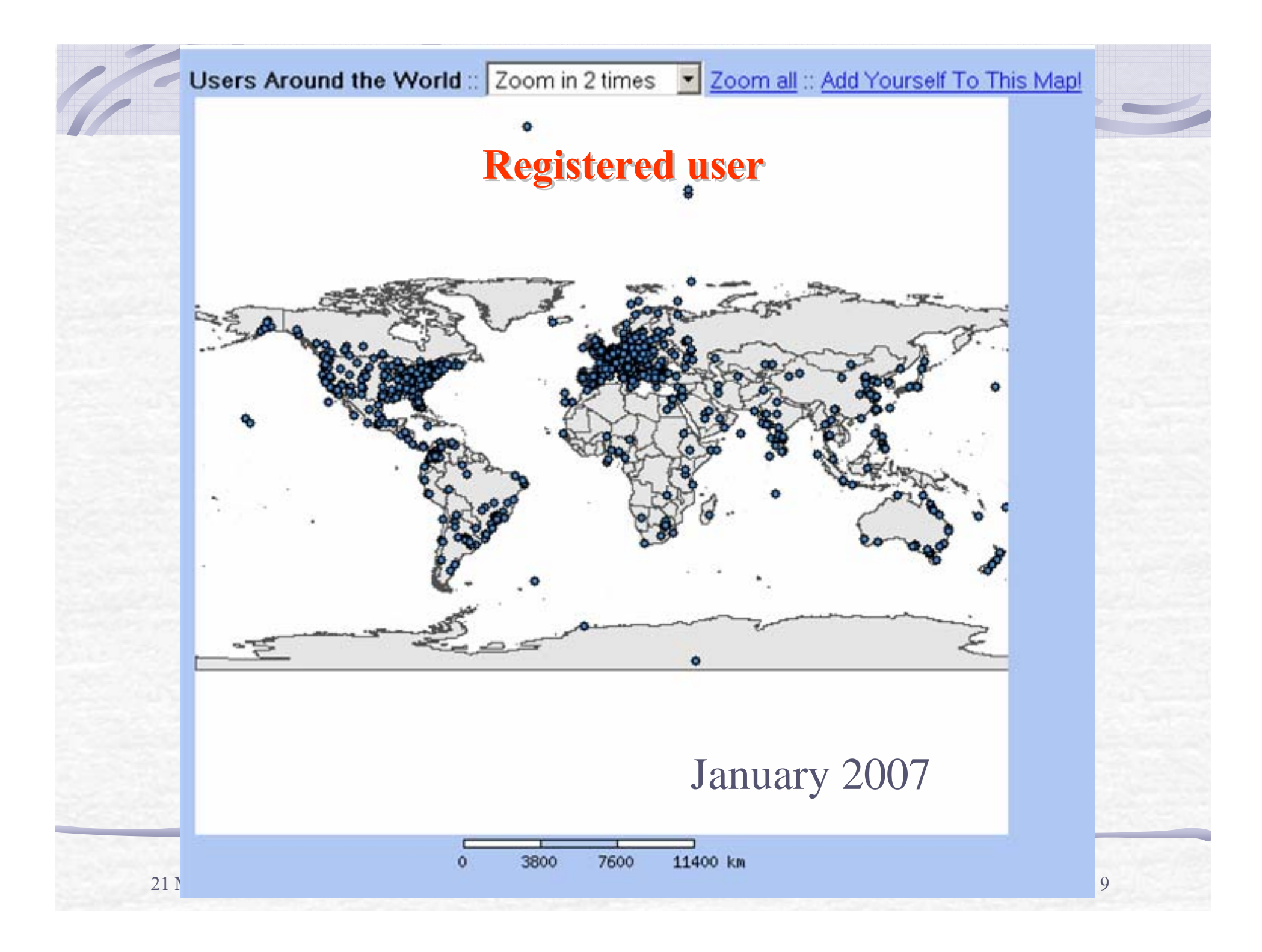

### **Task**

## Installation QGIS

- Walk around QGIS (familiar with menu, tool bar and windows)
- Open existing project (Fish larvae data visualization: data visual.qgs
- Create new project
- Load existing data
- Create new data from text file
- Visual data by graduate value

21 May 2007 Fish Larvae training at SEAFDEC/TD 10 Create map graphic for other document